## Stat 406 Spring 2007: Homework 7

## Out Mon 19 March, back Mon 26 March

## **1 PCA vs naive Bayes for digit recognition**

Download code.zip. Load the file usps digits 479.mat (or usps digits 479 V6.mat if you have matlab 6) which contains data.Xtrain of size  $300 \times 256$ , data.ytrain of size  $300 \times 1$ , data.Xtest of size  $300 \times 256$ , data. Xytest of size  $300 \times 1$ , Each data case is a  $16 \times 16$  image of a handwritten digit, either a 4, 7 or 9.

1. Train a classifier in which the class conditional density is based on PCA and is given by

$$
p(\mathbf{x}|y=c) = \mathcal{N}(\mathbf{x}|\boldsymbol{\mu}_c, \mathbf{W}_c \mathbf{W}_c^T + \sigma_c^2 \mathbf{I})
$$
\n(1)

where  $W_c$ ,  $\mu_c$ , and  $\sigma_c^2$  are estimated using ppcaFit applied to the training data for class c.

- 2. Using a uniform class prior  $p(y = c) \propto 1$ , compute the class posterior  $p(y = c | \mathbf{x}_i)$ . You can use the function ppcaLoglik and logsumexp. Plot the posterior as an an image using imagesc(posterior). You should get something like Figure 1(left).
- 3. Compute the MAP estimate  $\hat{y}_i = \arg \max_c p(y = c | \mathbf{x}_i)$  for each test case. Compute the number of errors,  $\sum_i I(\hat{y}_i \neq y_i)$  for each test case. (I get 16 errors). Which test cases did you get wrong? Plot the first 9 erroneously labeled images using something like

 $img = reshape(data.Xtest(i, :), [16 16]))$ ; imagesc(img); colormap(gray); axis off

You should get something like Figure 1(right).

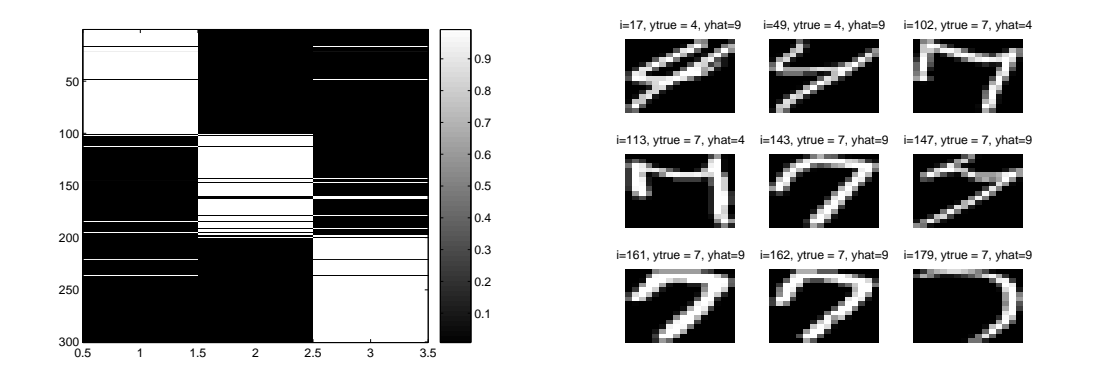

Figure 1: Left: posterior over 3 classes and 300 test cases using PPCA. Right: first 9 erroneously labeled images in test set.

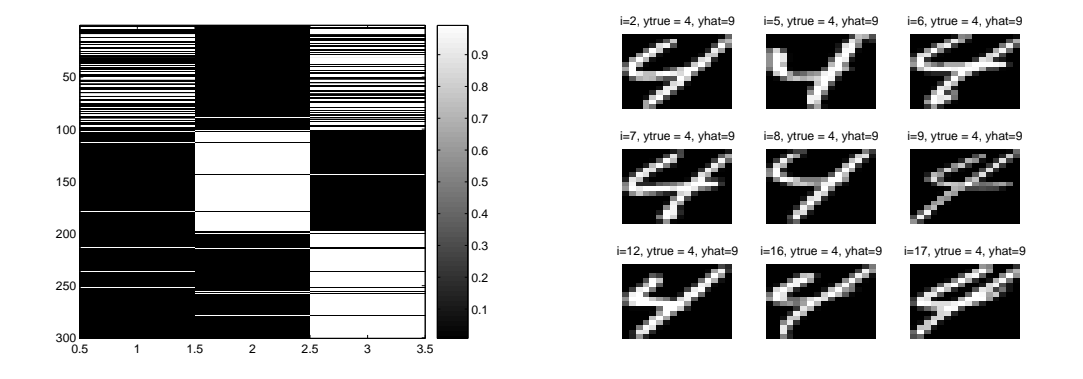

Figure 2: Left: posterior over 3 classes and 300 test cases using Naive Bayes. Right: first 9 erroneously labeled images in test set.

4. Now repeat all of the above using a naive Bayes classifier

$$
p(\mathbf{x}|y=c) = \prod_{j=1}^{d} \mathcal{N}(x_j|\mu_{cj}, \sigma_{cj}^2)
$$
\n(2)

where  $d = 256$  represent the number of dimensions. I get 70 errors and Figure 2.